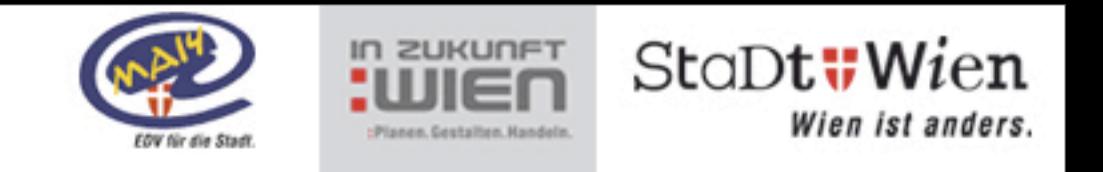

1

## **Security Class 3 für den Portalverbund**

Peter Pfläging IKT Architekt Stadt Wien, MA 14 eMail: [peter.pflaeging@wien.gv.at](mailto:peter.pflaeging@wien.gv.at)

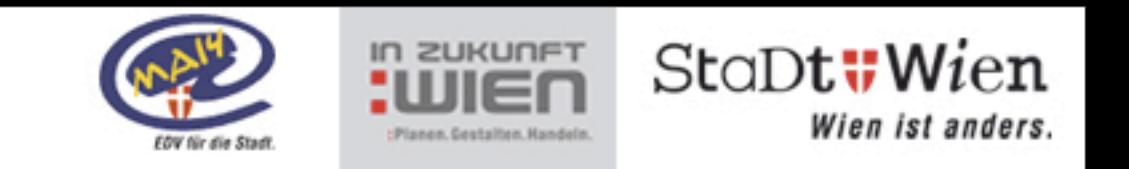

#### **Was ist die SecClass3?**

- Wo:
	- Transaktion auf sensible Daten (§ 4 (2) und § 18 (2) DSG2000)
	- Schutzbedarf "hoch" nach IT-Sicherheitshandbuch
- Wie:
	- Authentifiziert durch Wissen und Eigenschaft an in einem geschützten Bereich betriebenen Gerät
	- Authentifiziert durch Wissen und Besitz an in einem geschützten Bereich3 betriebenen Gerät
	- Authentifiziert durch Wissen und Besitz an einem mobilen Endgerät mit erhöhtem Grundschutz

#### Security Class 3

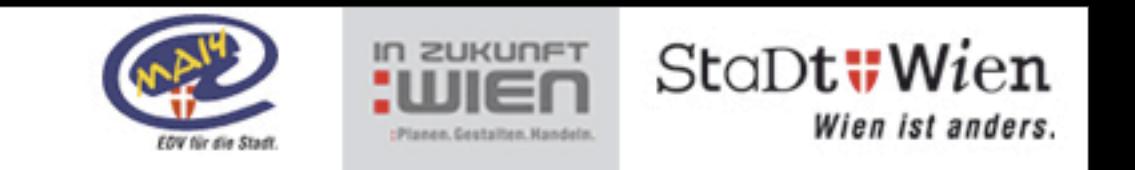

#### **Implementierung**

- Internes Netz mit gemanagtem Gerät
	- lokales Netz
	- VPN
	- Gerät mit aktuellen Updates & Virenschutz
- Wissen und Besitz
	- Karte oder Gerät mit PIN-Code
	- TAN Listen
	- One Time Passwort mit Gerät
	- SMS Verifikation mit fixem Handy
	- Bürgerkarte

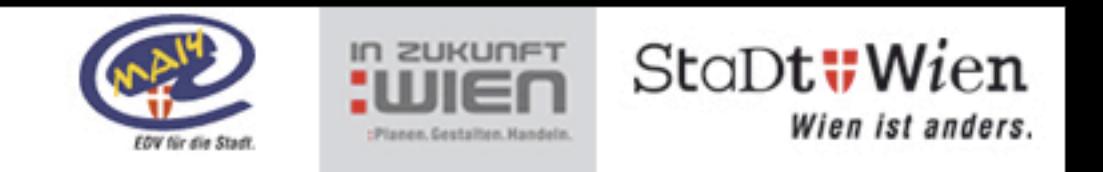

© 2008 Stadt Wien [\(Peter Pfläging\)](mailto:peter.pflaeging@wien.gv.at?subject=Betreff%20der%20E-Mail)

4

## **Mögliche Karten und Geräte**

- Secure Cards
	- PKCS#15 Karte (ISO/IEC 7816-15)
		- PKCS#11 oder Windows CSP Treiber für Browser
	- -Z.B.: "Aladdin eToken"
		- Proprietärer Treiber
	- A-Trust Karte mit oder ohne qualifiziertem Zertifikat
		- A-Sign Client für Encryption Certificate
	- Qualifiziertes Zertifikat mit Bürgerkartenumgebung und MOA-ID
		- BKU am Client und MOA-ID im Portal

#### Security Class 3

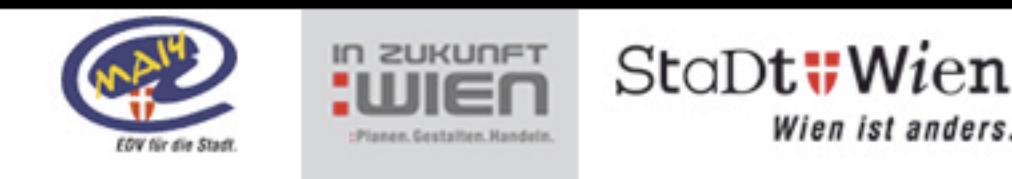

## **Andere Methoden**

- "One Time Password"
	- RSA Token
	- TAN Listen
	- OTP nach RFC 2289
- Wird am Portal typischerweise mit
	- TACACS (RFC 1993) oder
	- RADIUS (RFC 2865) implementiert
- SMS TAN
	- wie bei Online Banking
	- Selbst zu implementieren
- Fingerprintleser
	- Wissen und Eigenschaft! (nicht zu empfehlen!)

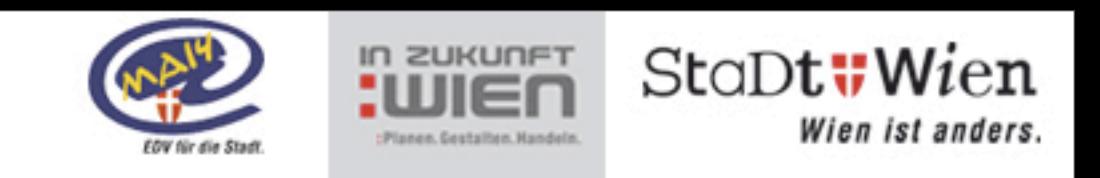

## **Erfahrungen**

- Technologieprobleme:
	- Timeout in den Verbindungen
	- Gleichzeitige Nutzung von mehreren Diensten / Karten
	- Rollout
- Organisatorische Probleme
	- Rollout über "Registration Officer"
	- Was passiert, wenn die Karte vergessen wird?
- "Menschliche Probleme"
	- Akzeptanz (Personalvertretungen!)
	- Bedienbarkeit
	- Schulung

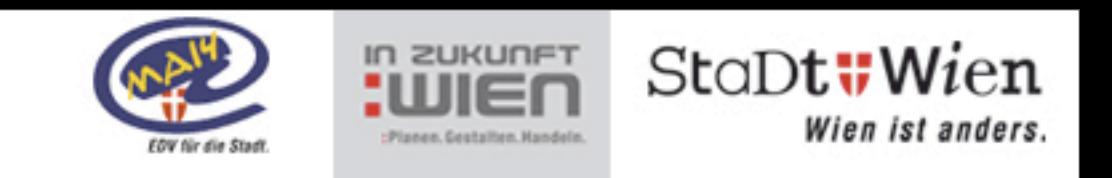

## **Implementierungstiefe**

- Im Browser beim Portal Logon
	- leicht implementierbar
	- spezifisch für Web Portal Lösungen
	- keine Integration in das Betriebssystem
- Beim Logon an den Rechner
	- durchgängige Lösung
	- Bei Ziehen der Karte ist Gerät gesperrt
	- schwieriger zu implementieren
	- Ohne Karte kein Arbeiten
	- Windows & Active Directory Support mangelhaft

Security Class 3

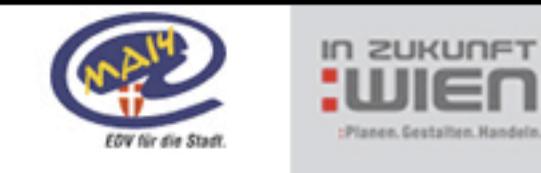

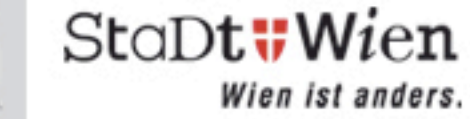

# **Fragen?**

#### **Vielen Dank**

*Peter Pfläging*

- <http://www.buergerkarte.at>
- <http://de.wikipedia.org/wiki/PKCS>
- <http://rsa.com/rsalabs/node.asp?id=2124>
- [http://www.opensc-project.org/](http://www.opensc-project.org)
- <http://de.wikipedia.org/wiki/Einmalpasswort>
- [http://www.cryptoshop.com/](http://www.cryptoshop.com)
- [http://www.a-trust.at/](http://www.a-trust.at)